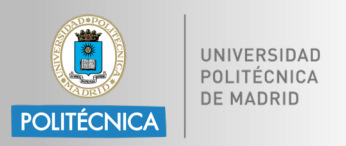

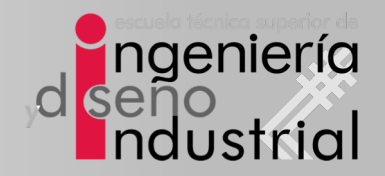

## Sistemas Electrónicos Digitales

## Tema #**4**

## Diseño mediante Lenguajes de Descripción Hardware

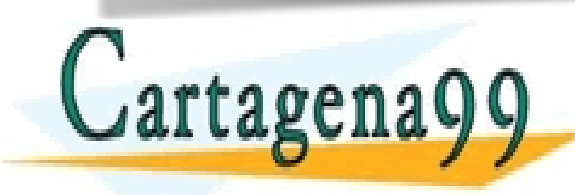

 $\frac{1}{1}$  and  $\frac{1}{1}$  and  $\frac{1}{1}$  and  $\frac{1}{1}$ 

CALL OR WHATSAPP:689 45 44 70

- - -

CLASES PARTICULARES, TUTORÍAS TÉCNICAS ONLINE LLAMA O ENVÍA WHATSAPP: 689 45 44 70

ONLINE PRIVATE LESSONS FOR SCIENCE STUDENTS

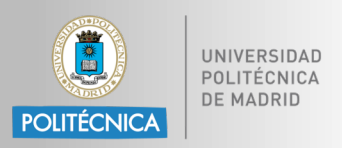

- 5.1 Ventajas de los HDL.
- 5.2 Metodología de Diseño.
- 5.3 VHDL. Sintaxis de VHDL.
- 5.4 Codificación de circuitos lógicos en VHDL.
- 5.5 Módulos IP.
- 5.6 Sistemas en un Chip (SoC).
- 5.7 Codiseño SW-HW.
- 5.8 SystemC CLASES PARTICULARES, TUTORÍAS TÉCNICAS ONLINE LLAMA O ENVÍA WHATSAPP: 689 45 44 70 **Cartagenagg** - - - ONLINE PRIVATE LESSONS FOR SCIENCE STUDENTS CALL OR WHATSAPP:689 45 44 70

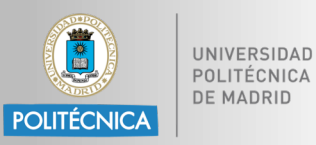

• Asignación a señal:

[id:] nombre **<=** [**guarded**] [**transport** | [**reject** *tiempo*] **inertial**] {*forma\_de\_onda*,}<sub>1</sub> | **unaffected**;

*forma\_de \_onda* = *valor* | *expresión* [**after** *tiempo*]

- Ej.:
	- a **<=** "11000101";

clk **<= not** clk **after** 50 ns;

reset\_n **<=** '1', '0' **after** 100 ms;

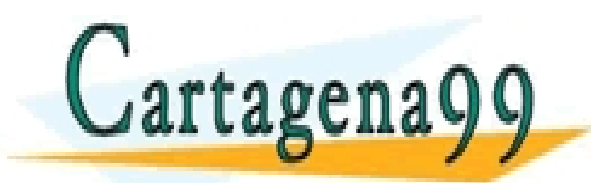

LASES PARTICULARES, TUTORÍAS TÉCNICAS ONLINE<br>LAMA O ENVÍA WHATSAPP: 689 45 44 70 - - - ONLINE PRIVATE LESSONS FOR SCIENCE STUDENTS CALL OR WHATSAPP:689 45 44 70

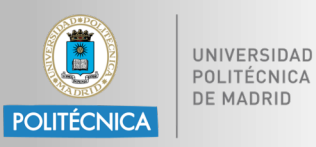

- Asignación condicional a señal: [id:] nombre **<=** [opciones] {forma\_onda **when** condicion **else**}1 forma\_de\_onda [**when** condicion];
- Es obligatorio asignar algo a la señal.
- En las ff.oo. pueden usarse también:
	- La misma señal asignada (implica transacción).
	- **unaffected** (no implica transacción).

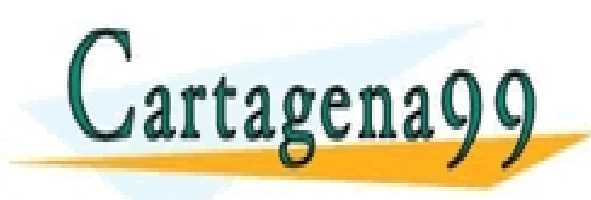

CLASES PARTICULARES, TUTORÍAS TÉCNICAS ONLINE LLAMA O ENVÍA WHATSAPP: 689 45 44 70 - - - ONLINE PRIVATE LESSONS FOR SCIENCE STUDENTS CALL OR WHATSAPP:689 45 44 70

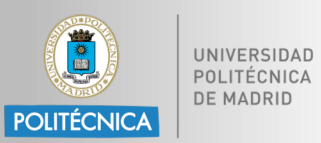

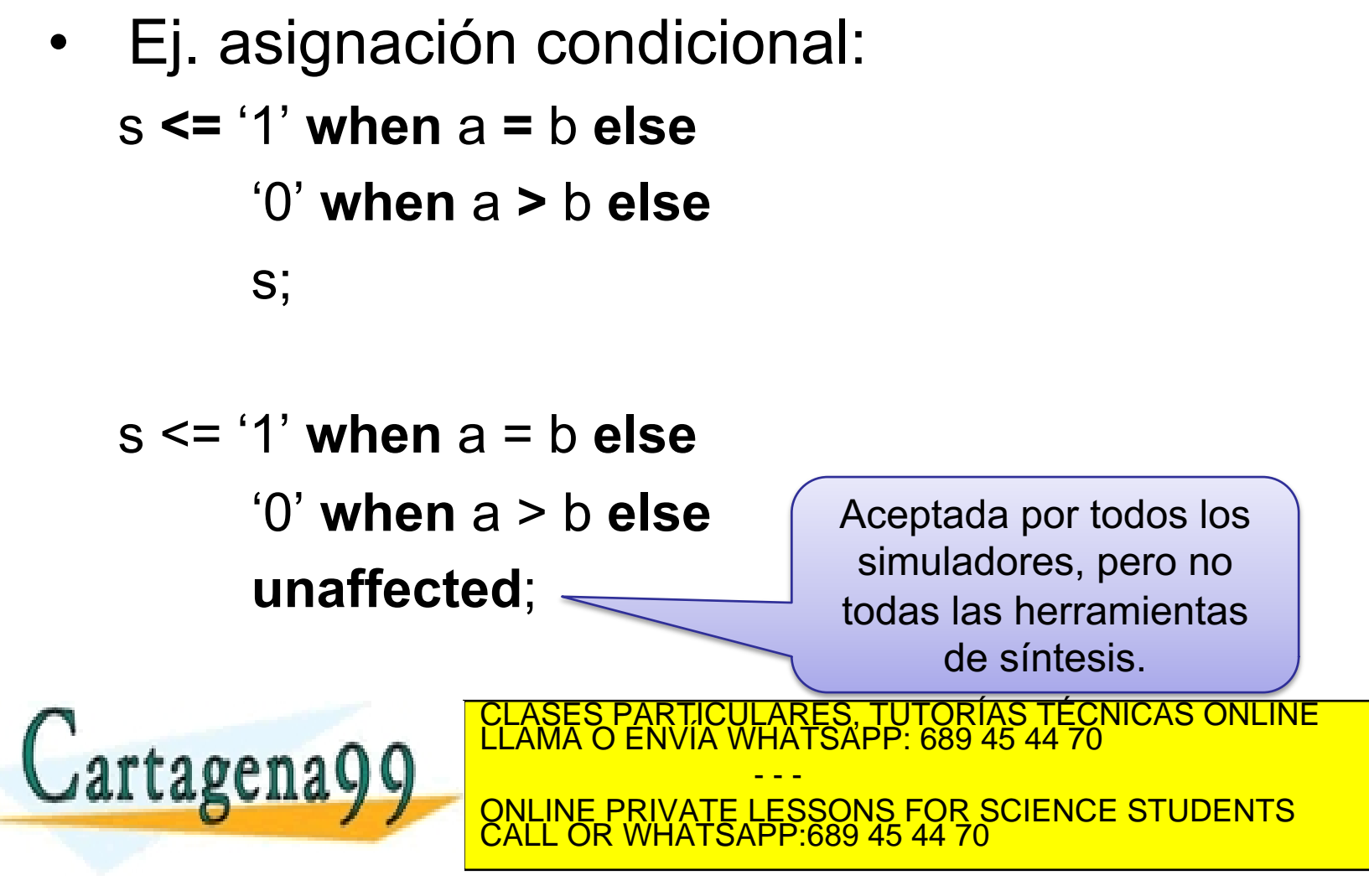

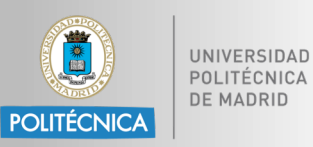

• Asignación **with** / **select** a señal: **with** expresión **select**

> id **<=** [opciones]  $[$ {forma\_onda **when** caso, $]$ }<sub>1</sub>] forma\_de\_onda [**when** caso];

- Los casos no pueden solaparse y es obligatorio asignar algo a la señal.
- Como casos pueden usarse:
	- Valor único.
	- Valores múltiples: valor1 | valor2 | valor3

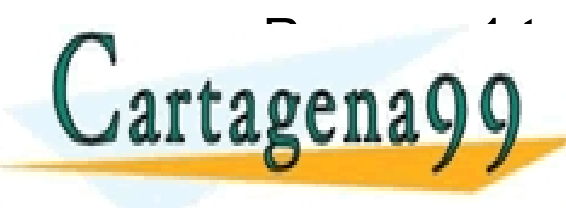

– Rangos: 1 **to** 3, 5 **downto** 2. CLASES PARTICULARES, TUTORÍAS TÉCNICAS ONLINE LLAMA O ENVÍA WHATSAPP: 689 45 44 70 - - - ONLINE PRIVATE LESSONS FOR SCIENCE STUDENTS CALL OR WHATSAPP:689 45 44 70

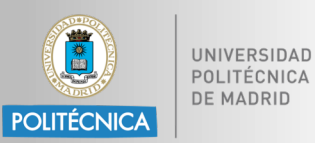

• Ej. asignación condicional: **with** estado **select** s **<=** '0' **when** "00", '1' **when** "01" | "10", 'Z' **when others**; **with** cuenta **select** s **<=** '0' **when** 0 to 7, '1' **when** 8 to 15;

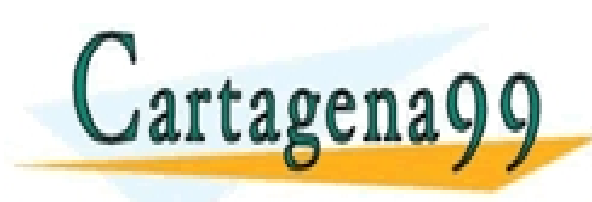

RTICULARES, TUTORÍAS TÉCNICAS ONLINE<br>NVÍA WHATSAPP: 689 45 44 70 - - - ONLINE PRIVATE LESSONS FOR SCIENCE STUDENTS CALL OR WHATSAPP:689 45 44 70

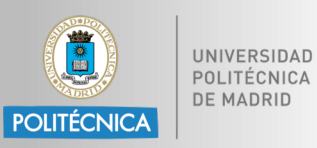

- Bloque concurrente. Permite agrupar sentencias de ejecución concurrente para hacer diseños modulares:
	- id\_bloque: **block** [(expresión\_de\_vigilancia)] [**is**]
		- [cabecera]
		- [declaraciones]
	- **begin**
		- {sentencia\_concurrente}
	- **end block** [id\_bloque];
- Cabecera: genéricos, entradas/salidas.
- Declaraciones: tipos, ctes., señales, atributos,

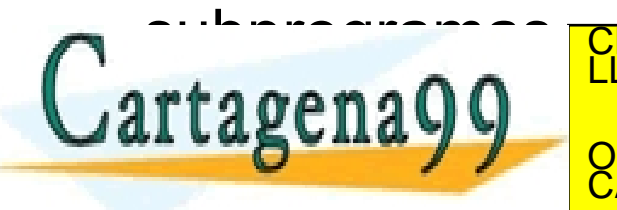

LASES PARTICULARES, TUTORÍAS TÉCNICAS ONLINE<br>LAMA O ENVÍA WHATSAPP: 689 45 44 70 - - - ONLINE PRIVATE LESSONS FOR SCIENCE STUDENTS CALL OR WHATSAPP:689 45 44 70

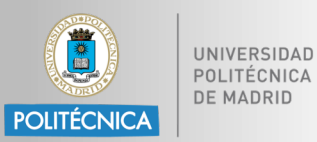

• Ej. bloque concurrente: rom: **block**

**port**(enable: **in** std\_logic;

abus: **in** std\_logic\_vector(11 **downto** 0);

dbus: **out** std\_logic\_vector(7 **downto** 0));

**port map** (enable => sys en, abus => sys ab, dbus => sys db);

**signal** storage **is array**(0 to 2\*\*abus'high - 1) **of** byte;

## **begin**

dbus **<=** storage(to\_integer(abus)) **when** enable = '1' **else** (**others** => 'Z');

**end block**;

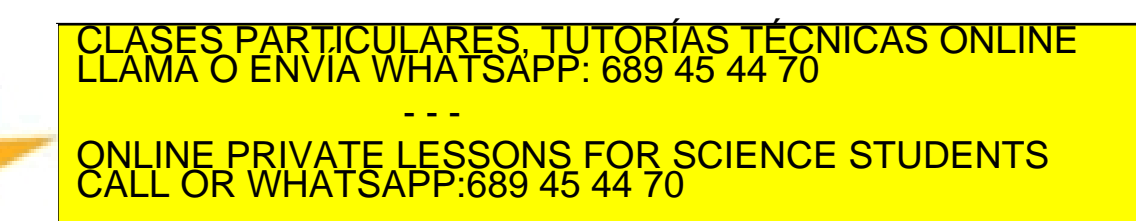

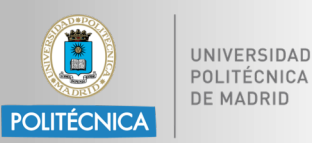

- La expresión de vigilancia se usa en conjunción con **guarded**.
- Las señales "guardadas" sólo se asignan si la expresión de vigilancia devuelve *true*.
- Las señales declaradas como de clase **bus** o **register** se "desconectan" si la expresión de vigilancia devuelve *false*.

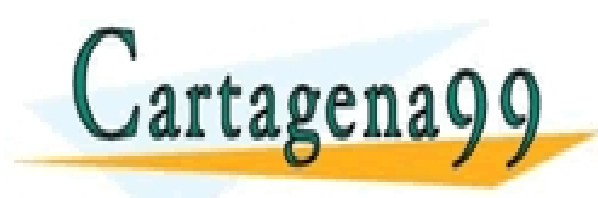

PARTICULARES, TUTORÍAS TÉCNICAS ONLINE<br>ENVÍA WHATSAPP: 689 45 44 70 - - - ONLINE PRIVATE LESSONS FOR SCIENCE STUDENTS CALL OR WHATSAPP:689 45 44 70

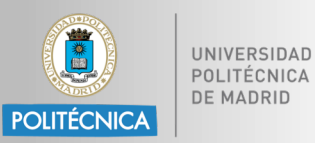

TICULARES, TUTORÍAS TÉCNICAS ONLINE<br>′IA WHATSAPP: 689 45 44 70

• Ej. bloque concurrente con señal guardada: latch**: block** (enable = '1') **begin**

```
q <= guarded d;
```
**end block** latch;

• Ej. bloque concurrente con desconexión de señal: **signal** q : bit **register**; triestate\_buffer: **block** (oe = '1') **begin**

- - -

```
q <= guarded d;
```
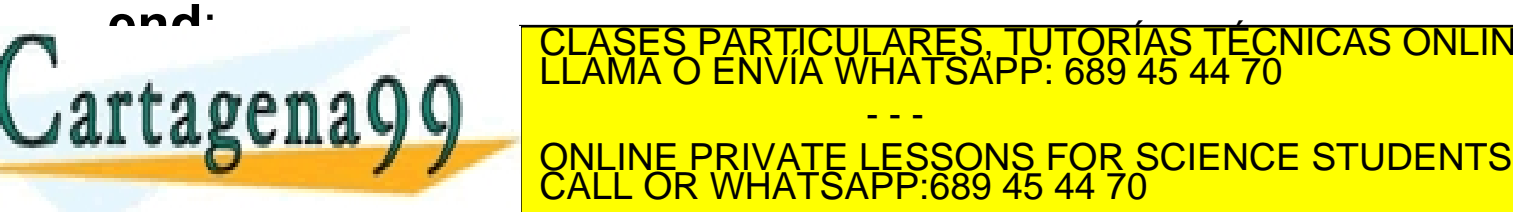